*Forex Management Formulas...* 1/10

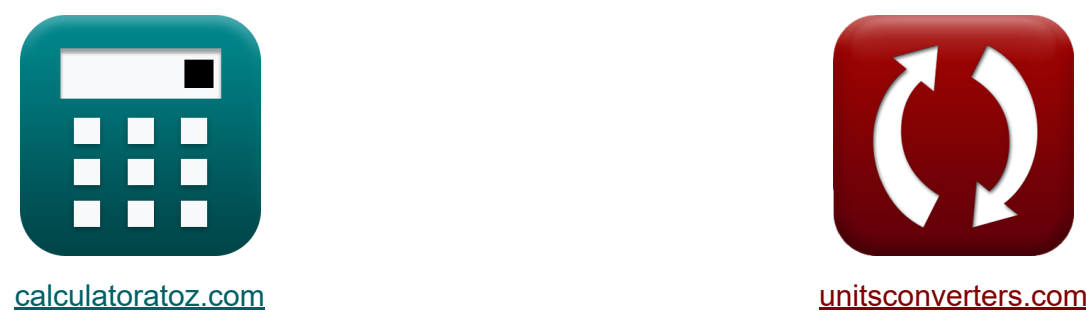

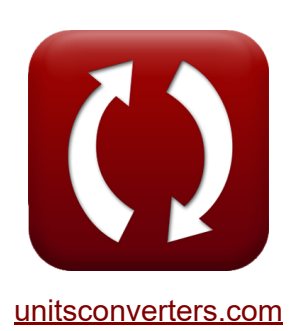

# **Gestión de divisas Fórmulas**

¡Ejemplos!

**iCalculadoras! iEjemplos! iConversiones!** 

Marcador **[calculatoratoz.com](https://www.calculatoratoz.com/es)**, **[unitsconverters.com](https://www.unitsconverters.com/es)**

Cobertura más amplia de calculadoras y creciente - **¡30.000+ calculadoras!** Calcular con una unidad diferente para cada variable - **¡Conversión de unidades integrada!**

La colección más amplia de medidas y unidades - **¡250+ Medidas!**

¡Siéntete libre de COMPARTIR este documento con tus amigos!

*[Por favor, deje sus comentarios aquí...](https://docs.google.com/forms/d/e/1FAIpQLSf4b4wDgl-KBPJGChMJCxFlqrHvFdmw4Z8WHDP7MoWEdk8QOw/viewform?usp=pp_url&entry.1491156970=Gesti%C3%B3n%20de%20divisas%20F%C3%B3rmulas)*

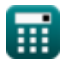

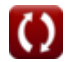

## **Lista de 14 Gestión de divisas Fórmulas**

## **Gestión de divisas**

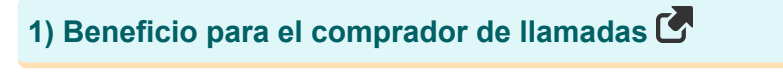

$$
\boldsymbol{\kappa} \boxed{\mathrm{Pft}=\!\max\left(0, \mathrm{S_T} - \mathrm{X}\right) - \mathrm{c}_0}
$$

$$
\overline{\text{ex}} \, \overline{1.5} = \text{max} \ (0, 29-26) - 1.5
$$

**2) Distribución acumulativa dos** 

$$
\mathbf{r} \boxed{\mathrm{D}_2 = \mathrm{D}_1 - \mathrm{v}_{\mathrm{us}} \cdot \sqrt{\mathrm{t}_{\mathrm{s}}}}
$$

$$
\overline{\text{ex}} \, 57.5 = 350 - 195 \cdot \sqrt{2.25}
$$

**3) Distribución acumulativa uno** 

$$
\mathbf{b}_1 = \frac{\ln\left(\frac{P_c}{K}\right) + \left(R_f + \frac{v_{us}^2}{2}\right) \cdot t_s}{v_{us} \cdot \sqrt{t_s}}
$$

**[Calculadora abierta](https://www.calculatoratoz.com/es/cumulative-distribution-one-calculator/Calc-43248)** 

**[Calculadora abierta](https://www.calculatoratoz.com/es/profit-for-call-buyer-calculator/Calc-44259)** 

**[Calculadora abierta](https://www.calculatoratoz.com/es/cumulative-distribution-two-calculator/Calc-43249)** 

$$
\textbf{ex}\left[ 146.2577 = \frac{\ln\left( \frac{440}{90} \right) + \left( 0.30 + \frac{\left( 195 \right)^2}{2} \right) \cdot 2.25}{195 \cdot \sqrt{2.25}} \right]
$$

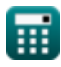

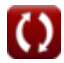

**Forex Management Formulas... 3/10** 

**[Calculadora abierta](https://www.calculatoratoz.com/es/gordon-growth-model-calculator/Calc-43305)** 

#### **4) Modelo de crecimiento de Gordon**

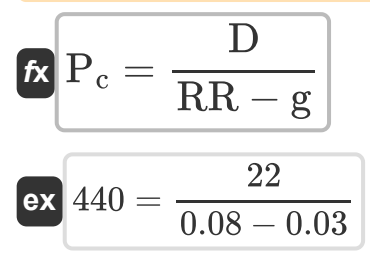

**5) Modelo de fijación de precios de opciones Black-Scholes-Merton para opciones de compra**

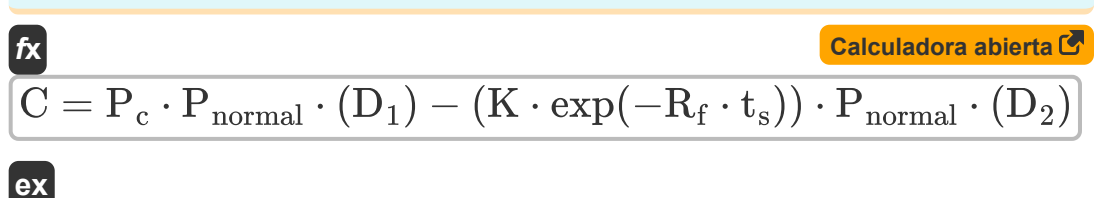

$$
7568.256 = 440 \cdot 0.05 \cdot (350) - (90 \cdot \exp(-0.30 \cdot 2.25)) \cdot 0.05 \cdot (57.5)
$$

**6) Modelo de fijación de precios de opciones Black-Scholes-Merton para opciones de venta**

| $f$                                                                                                    | Calculate of $f$                              |
|----------------------------------------------------------------------------------------------------|-----------------------------------------------|
| $P = K \cdot \exp(-R_f \cdot t_s) \cdot (-D_2) - P_c \cdot (-D_1)$                                                        |                                               |
| $\exp(151365.1 = 90 \cdot \exp(-0.30 \cdot 2.25) \cdot (-57.5) - 440 \cdot (-350)$                                        |                                               |
| $\pi$                                                                                                    | $\text{Nodelo Fama-Francés de tres factores}$ |
| $f$                                                                                                    | $\text{Calculate}$                            |
| $\text{Rexc} = a\mathbf{i} + \beta_F \cdot (R_{\text{mkt}} - R_f) + (s\mathbf{i} \cdot \text{SMB} + h_{\text{ml}} + E_i)$ |                                               |
| $\exp(23.134 = 8 + 0.07 \cdot (6.5 - 0.30) + (2.5 \cdot 3.5 + 4.5 + 1.45)$                                                |                                               |

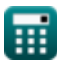

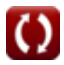

*Forex Management Formulas...* 4/10

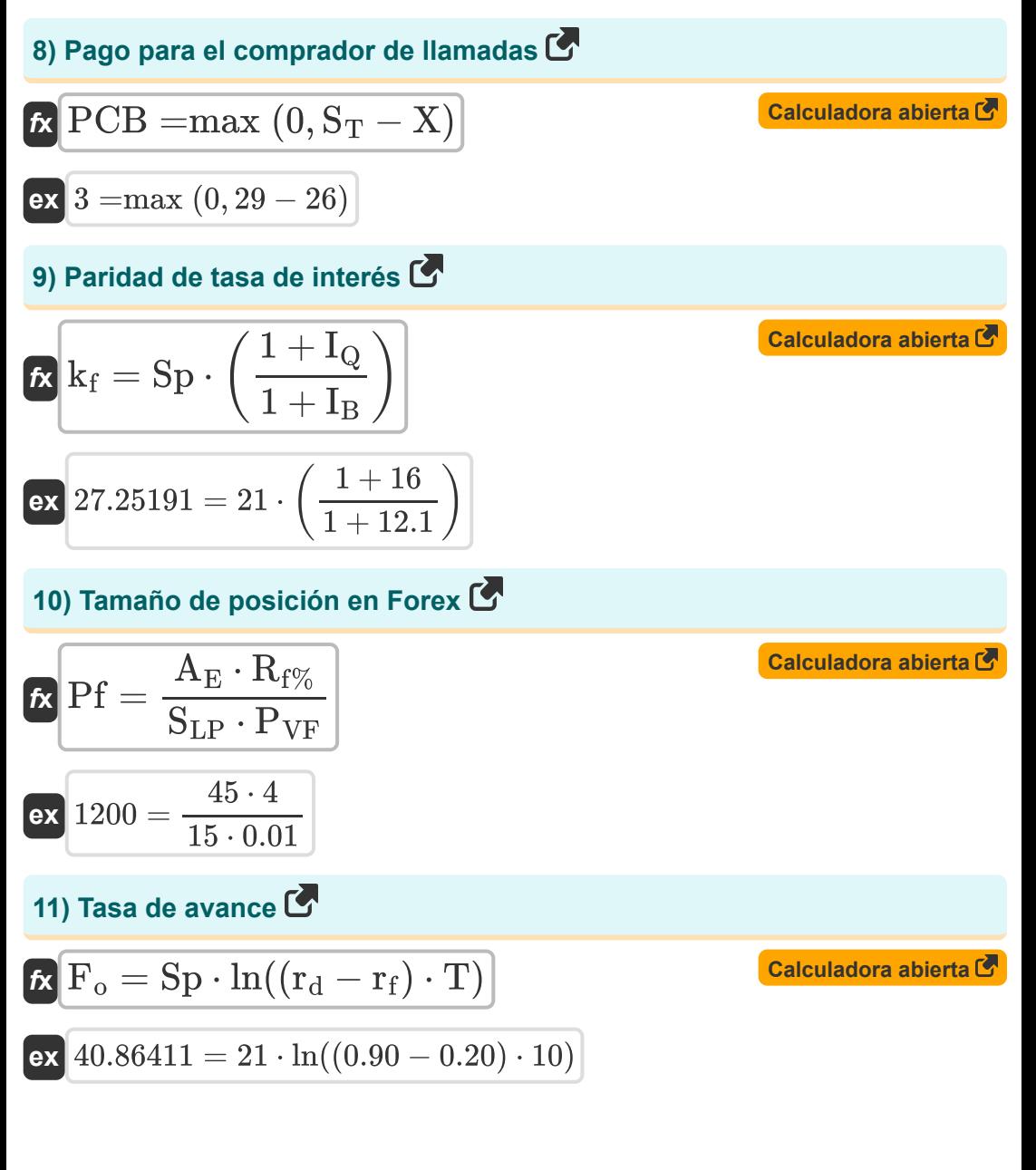

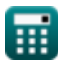

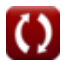

**Forex Management Formulas... 5/10** 

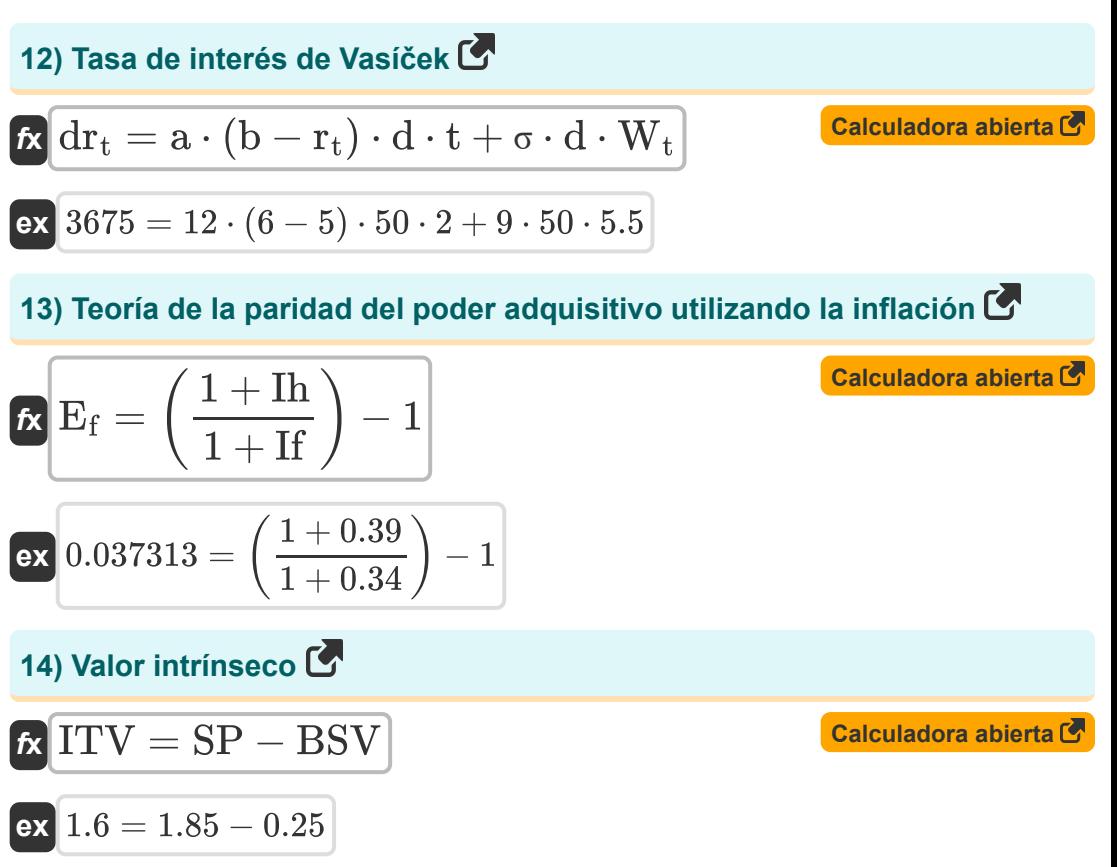

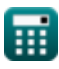

### **Variables utilizadas**

- **a** Velocidad de inversión media
- **A<sup>E</sup>** Patrimonio de la cuenta
- **b** Media a largo plazo
- **BSV** Valor base
- **C** Precio teórico de la opción de compra
- **c0** Llamar premium
- **d** Derivados
- **D** Dividendo por acción
- **D<sup>1</sup>** Distribución acumulada 1
- **D<sup>2</sup>** Distribución acumulada 2
- **dr<sup>t</sup>** Derivado de tasa corta
- **E<sup>f</sup>** Factor de tipo de cambio
- **E<sup>i</sup>** Término de error
- **F<sup>o</sup>** Tasa de avance
- **g** Tasa de crecimiento constante del dividendo
- **hml** Sensibilidad del Activo a HML
- I<sub>B</sub> Tasa de interés de la moneda base
- **I<sup>Q</sup>** Tasa de interés de la moneda cotizada
- **ITV** Valor intrínseco
- **K** Precio de ejercicio de la opción
- **k<sup>f</sup>** Constante de tasa a plazo
- **P** Precio teórico de la opción de venta

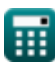

*Forex Management Formulas... Alternative Communication and the Communication of the Communication of the Communication of the Communication of the Communication of the Communication of the Communication of the Communi* 

- **P<sup>c</sup>** Precio actual de las acciones
- **Pnormal** Distribución normal
- **PCB** Pago para el comprador de llamadas
- **Pf** Tamaño de posición en Forex
- **Pft** Beneficio para el comprador de llamadas
- **rd** Tasa de interés nacional
- **Rf%** Porcentaje de riesgo en Forex
- **r<sup>f</sup>** Tasa de interés extranjera
- **R<sup>f</sup>** Tasa libre de riesgo
- **Rmkt** Rentabilidad de la cartera de mercado
- **r<sup>t</sup>** Tarifa corta
- **Rexc** Exceso de rendimiento sobre el activo
- **RR** Tarifa de regreso requerida
- S<sub>I P</sub> Stop Loss en pips
- **S<sup>T</sup>** Precio del subyacente al vencimiento
- **si** Sensibilidad del Activo a Pymes
- **SMB** Pequeño menos grande
- **Sp** Tipo de cambio al contado
- **SP** Precio de la acción
- **t** Periodo de tiempo
- **T** Tiempo de madurez
- **t<sup>s</sup>** Tiempo hasta el vencimiento de las acciones
- **vus** Acciones subyacentes volátiles
- **W<sup>t</sup>** Riesgo de mercado aleatorio

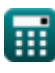

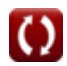

**Forex Management Formulas... BILE 2008 Research 2010 BILE** 

- **X** Precio de ejercicio
- **αi** Alfa específico del activo
- **β<sup>F</sup>** Beta en Forex
- **Ιf** Inflación en el extranjero
- **Ιh** Inflación en el país de origen  $\bullet$
- **•** P<sub>VF</sub> Valor del pip en Forex
- **σ** Volatilidad en el momento

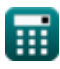

#### **Constantes, funciones, medidas utilizadas**

- Función: **exp**, exp(Number) *En una función exponencial, el valor de la función cambia en un factor constante por cada cambio de unidad en la variable independiente.*
- Función: **ln**, ln(Number) *El logaritmo natural, también conocido como logaritmo en base e, es la función inversa de la función exponencial natural.*
- Función: **max**, max(a1, …, an) *El máximo de una función es el valor más alto que la función puede generar para cualquier entrada posible.*
- Función: **sqrt**, sqrt(Number) *Una función de raíz cuadrada es una función que toma un número no negativo como entrada y devuelve la raíz cuadrada del número de entrada dado.*

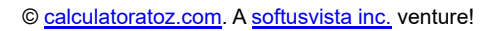

#### **Consulte otras listas de fórmulas**

- **Rendimiento actual de bonos Fórmulas**
- **Calculadora de tasas de interés Fórmulas**
- **Gestión de divisas Fórmulas**
- **Retorno de la inversión (ROI) Fórmulas**

¡Siéntete libre de COMPARTIR este documento con tus amigos!

#### **PDF Disponible en**

[English](https://www.calculatoratoz.com/PDF/Nodes/12116/Forex-management-Formulas_en.PDF) [Spanish](https://www.calculatoratoz.com/PDF/Nodes/12116/Forex-management-Formulas_es.PDF) [French](https://www.calculatoratoz.com/PDF/Nodes/12116/Forex-management-Formulas_fr.PDF) [German](https://www.calculatoratoz.com/PDF/Nodes/12116/Forex-management-Formulas_de.PDF) [Russian](https://www.calculatoratoz.com/PDF/Nodes/12116/Forex-management-Formulas_ru.PDF) [Italian](https://www.calculatoratoz.com/PDF/Nodes/12116/Forex-management-Formulas_it.PDF) [Portuguese](https://www.calculatoratoz.com/PDF/Nodes/12116/Forex-management-Formulas_pt.PDF) [Polish](https://www.calculatoratoz.com/PDF/Nodes/12116/Forex-management-Formulas_pl.PDF) [Dutch](https://www.calculatoratoz.com/PDF/Nodes/12116/Forex-management-Formulas_nl.PDF)

*4/16/2024 | 3:35:00 PM UTC [Por favor, deje sus comentarios aquí...](https://docs.google.com/forms/d/e/1FAIpQLSf4b4wDgl-KBPJGChMJCxFlqrHvFdmw4Z8WHDP7MoWEdk8QOw/viewform?usp=pp_url&entry.1491156970=Gesti%C3%B3n%20de%20divisas%20F%C3%B3rmulas)*

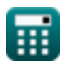